# **14BHD INFORMATICA, A.A. 2021/2022**

Esercitazione di Laboratorio 9

### Obiettivi dell'esercitazione

Ripassare e consolidare:

- o L'utilizzo dei costrutti condizionali per prendere decisioni all'interno di un programma
- o L'utilizzo dei cicli per l'esecuzione ripetuta di istruzioni
- o Definizione di liste e tabelle
- o Manipolazione ed esecuzione di calcoli su liste e tabelle

#### Contenuti tecnici

- Definizione di liste e operazioni sugli elementi
- Definizione di tabelle e manipolazione dei suoi elementi
- Enunciati while e for per la realizzazione di cicli

#### *Da risolvere in laboratorio*

## Esercizio 1. Scrivete **funzioni** che risolvano i problemi seguenti per liste di numeri interi, fornendo un programma di collaudo per ciascuna funzione.

- a. Scambiare tra loro il primo e l'ultimo elemento della lista.
- b. Far scorrere tutti gli elementi di una posizione "verso destra", spostando l'ultimo elemento nella prima posizione. Ad esempio, la lista 1 4 9 16 25 deve diventare 25 1 4 9 16.
- c. Sostituire con 0 tutti gli elementi di valore pari.
- d. Sostituire ciascun elemento, tranne il primo e l'ultimo, con il più grande dei due elementi ad esso adiacenti. È possibile usare liste di appoggio.
- e. Eliminare l'elemento centrale della lista se questa ha dimensione dispari, altrimenti eliminare i due elementi centrali.
- f. Spostare tutti gli elementi pari all'inizio della lista (lasciando quelli dispari in coda), preservando però l'ordinamento relativo tra gli elementi.
- g. Restituire il secondo valore maggiore della lista (senza pari meriti).
- h. Restituire True se e solo se la lista è ordinata in senso crescente.
- i. Restituire True se e solo se la lista contiene due elementi adiacenti duplicati.
- j. Restituire True se e solo se la lista contiene elementi duplicati (non necessariamente adiacenti). [P6.4]

Esercizio 2. Lo schema dei posti a teatro è una tabella con i prezzi dei biglietti per ciascun posto, come questa. [P6.27]

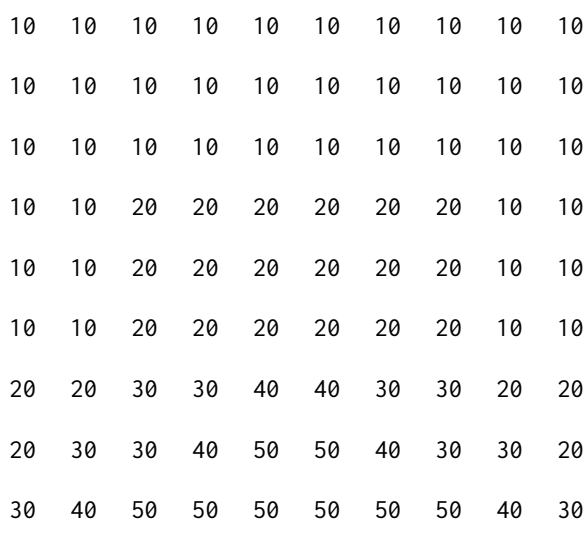

Scrivete un programma che gestisca un menù che chieda all'utente di scegliere un posto, un prezzo o l'uscita dal programma. Contrassegnate con un prezzo uguale a 0 i posti già venduti. Quando l'utente specifica un posto, accertatevi che sia libero e che le coordinate siano all'interno della tabella. Quando, invece, specifica un prezzo, assegnategli un posto qualsiasi tra quelli disponibili a quel prezzo.

Esercizio 3. Nei lunghi viaggi in auto, per ingannare il tempo, si può fare il gioco delle "parole concatenate". Il primo giocatore dice una parola iniziale, poi a turno ciascun giocatore dovrà dire una nuova parola (ossia mai detta prima) la cui *sillaba iniziale* sia uguale alla *sillaba finale* della parola precedente. (NOTA: Per semplicità, ipotizziamo che tutte le sillabe siano lunghe esattamente 2 caratteri, quindi per "figli" la 'sillaba' finale sarà "li" e non "gli").

Ad esempio: gatto - torino - notte - tela - lana …

Scrivere un programma per permettere di gestire una o più partite del gioco. Ciascuna partita termina quando un giocatore inserisce una parola già detta nella stessa partita, quando inserisce una parola non correttamente concatenata, oppure quando non riesce a proseguire (per abbandonare, inserisce \*).

#### *Da risolvere a casa*

Esercizio 4. Un supermercato vuole ricompensare il proprio miglior cliente del giorno, mostrandone il nome su uno schermo all'interno del negozio. A questo scopo, vengono memorizzati in una lista (customers) i nomi di tutti i clienti del giorno e, in un'altra lista (sales), il corrispondente importo della spesa effettuata. Scrivete la funzione nameOfBestCustomer(sales, customers) che restituisca il nome del cliente che ha speso la cifra più alta.

Poi, scrivete un programma che chieda al cassiere di digitare tutti gli importi spesi e i nomi dei relativi clienti, aggiungendoli via via a due liste distinte, per poi invocare la funzione che avete progettato e visualizzare il risultato. Usate il prezzo 0 come sentinella. [P6.33]

Esercizio 5. Scrivere un programma che acquisisca dall'utente un elenco di numeri interi positivi, scritti su un'unica riga e separati dal carattere ':'. Esempio: 3:12:21:8:4:7 Il programma dovrà stampare, sempre nello stesso formato: - gli stessi numeri, ad eccezione del minimo e del massimo (es. 12:8:4:7) - i soli numeri pari (es. 12:8:4) - i soli numeri di 2 cifre (es. 12:21) Si suggerisce di lavorare costruendo una lista di numeri interi.

Esercizio 6. Scrivere un programma che generi una "spirale" di numeri interi inserita in una matrice di NxN elementi, con N inserito dall'utente. I numeri saranno i valori compresi tra 1 e  $N^2$ .

> Suggerimento: costruire prima la spirale numerica in una tabella NxN, e solo successivamente stamparla.

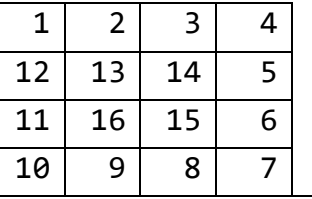

Ad esempio, se N=4, il programma dovrà stampare:

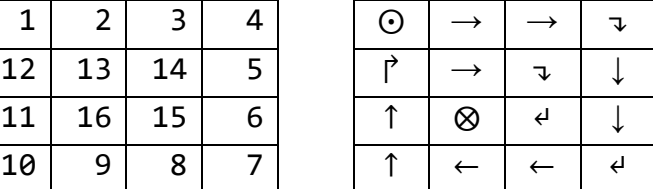